# *16 Апрель, 2018*

# МАССИВЫ В ЯЗЫКЕ ПРОГРАММИРОВАНИЯ.

Представьте, что Вы продаете билеты на поезд №167, в котором 10 вагонов. В каждом вагоне 40 мест. Чтобы продать следующий билет, Вам надо знать, сколько свободных мест осталось к каждом вагоне. А если таких поездов у Вас более десятка. Как все запомнить? Давайте представим информацию о каждом поезде в следующем виде:

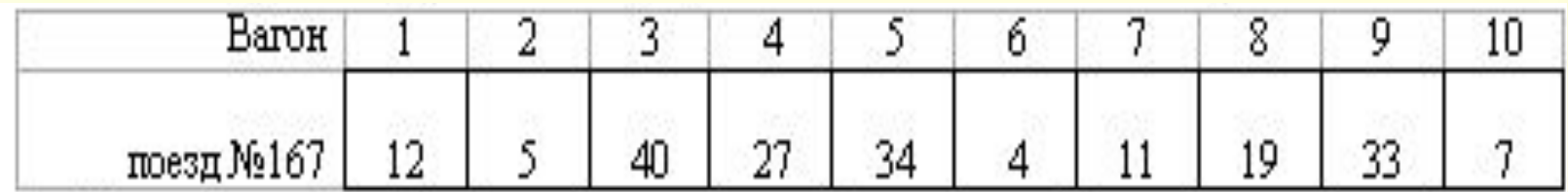

Получаем, набор объектов одинакового типа (сколько свободных мест в вагоне), связанных между собой, и имеющих свой порядковый номер (номер вагона) и общее имя (номер поезда).

*Линейная таблица -* **представляет собой последовательность упорядоченных чисел.** 

#### **Задача 4. Найти наименьший элемент одномерного массива, состоящего из n элементов дробного типа, вводимых с клавиатуры.**

```
Program minim;
Var a: array[1..100] of real;
   i, n: integer;
   min: real;
Begin
 Write ("n="); Readln(n);
 For i=1 to n do
  begin
    write('a[',i,']='); readln (a[i]);
  end;
 min:=a[1];For i=2 to n do
  If a[i] min then min: =a[i];
 Writeln('наименьшее число:
                                  \epsilon, min);
End.
```
**Массив –** *набор объектов одного типа, имеющих одно имя, но у каждого из которых есть порядковый номер.*

В Паскале массивы описываются при помощи зарезервированного слова **Array.** При этом количество элементов в массиве должно быть определено заранее. Обязательно указывается тип элементов, из которых состоит массив и от какого до какого значения изменяются индексы.

*Массив, хранящий линейную таблицу, называется одномерным, прямоугольную таблицу — двумерным.* 

**Примеры описания одномерных массивов ( имеющих только один индекс):**

## **Type**

```
 Mas=Array[1..10] of Real;
```
## **Var**

## **f,y:Mas;**

*Описание специального массива типа Mas-массив из 10 элементов дробного типа. После идёт описание переменных этого типа.*

**Const nn=50;**

## **Var**

# **r,t:Array[1..nn] of Integer;**

*Задана постоянная величина, которая не изменяется в ходе программы. А потом описаны переменные типа массив.*

### **Var**

 **r,t:Array[1..17] of Real;** *переменные описаны сразу в разделе описания переменных. Этот способ неудобен, если надо изменить количество элементов в массиве.*

 $[9cm] 11.12.13.15.15.15.15.16.17.18.17.11.17.117.113.115.115.115.117.118.117.18.117.118.117.118.117.118.117.118.117.118.117.118.117.118.117.118.117.118.117.118.117.118.117.118.117.118.117.118.119.120.13.13.13.13.13.13.13.$ 

### **Задача №1.** *Описать массив h из 5 элементов целого типа и ввести с клавиатуры значения всех элементов.*

```
const
        nn=5;
 var
   h:array [1..nn] of Integer;
  begin
 Writeln ('vvedite 5 znacheniya');
  Readln(h[1]);Readln (h[2]);
  Readln(h[3]);
  Readln (h[4]);
  Readln (h[5]);
  Writeln ('vi vveli znacheniya');
  Writeln (h[1], h[2], h[3], h[4], h[5]);
  Readln
end.
```

```
Работа с массивами 
   значительно упрощается при 
   использовании циклов: const
       nn=5:
var
  h:array [1..nn] of Integer;
  t: Integer;
begin
Writeln ('vvedite 5 znacheniy');
for t:=1 to nn do Readln (h[t]) ;
writeln ('vi viveli znacheniy');
for t:=1 to nn do writeln(h[t]);
 readln
end.
```
**Пример №2.** *Опишите массив m из 15 элементов целого типа. Присвойте 5-му элементу значение 55, 12-му элементу значение 6. Первому элементу присвойте значение = сумме 5-го и 12-го элементов. Последнему – значение их разности, во второй элемент положите среднее арифметическое первого и последнего элементов.*

```
var
  M:array [1.15] of real;
   x: integer;
   begin
     for x := 1 to 15 do begin
     Readln (M[x]);
     Writeln ('M(' , x, ')=', M[x]);
     end.
     for x:=1 to 15 do begin
      M[5] := 55;
      M[12] := 6;
      M[1]:=M[5]+M[12];M[15]:=M[5]-M[12];M[2]:=M[1]+M[15]/2;
     end:
        for x:=1 to 15 do begin
          Writeln ('M(' , x, ')=', M[x]);end;
               Read1n
   end.
```
*Практическая работа «Разработка программы поиска числа в случайно сформированном массиве» 16 Апрель, 2018*

# Случайные числа на языке Паскаль

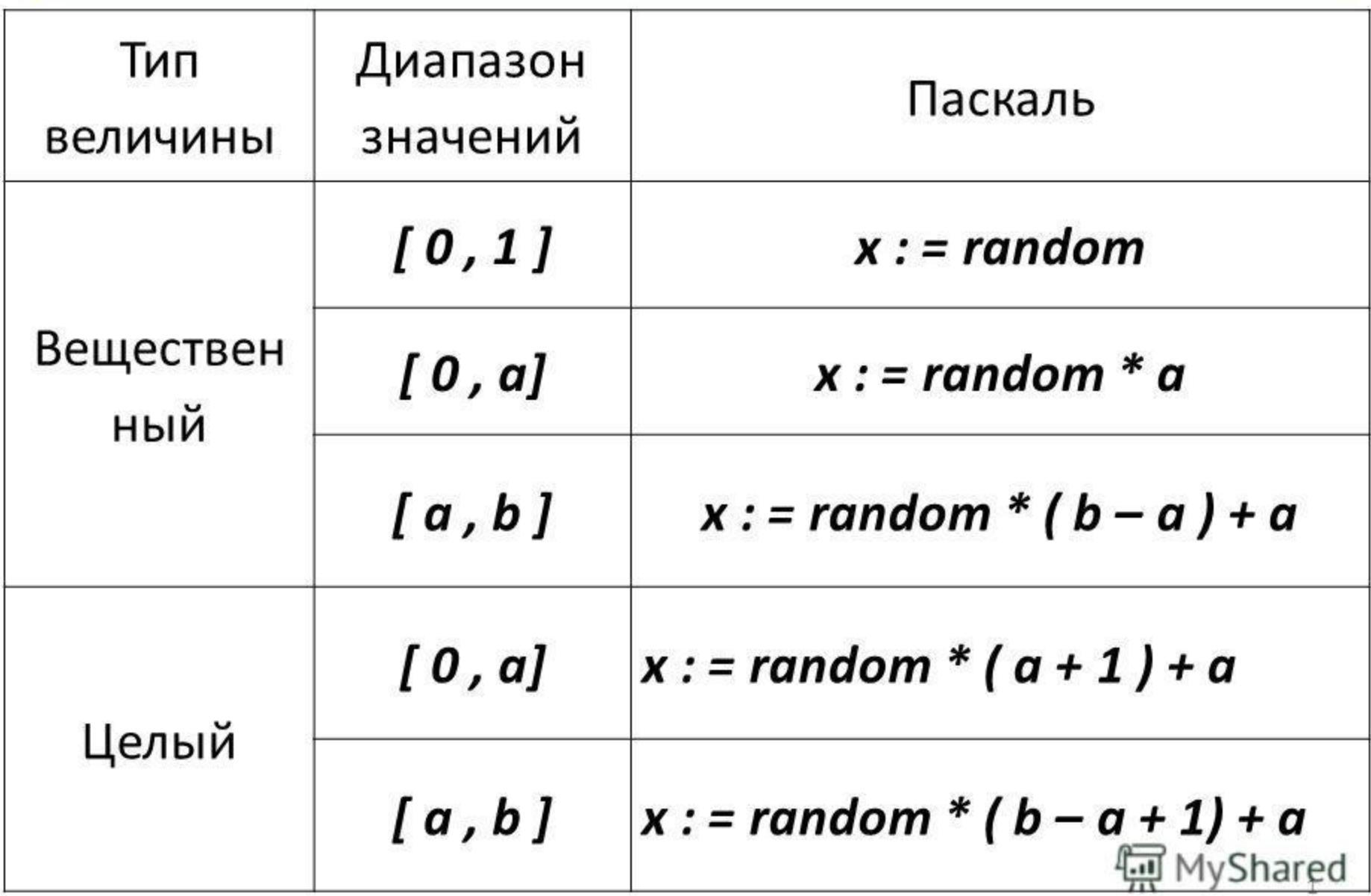

### **Задача №1.** *Сгенерировать случайным образом массив w из 33 элементов целого типа.*

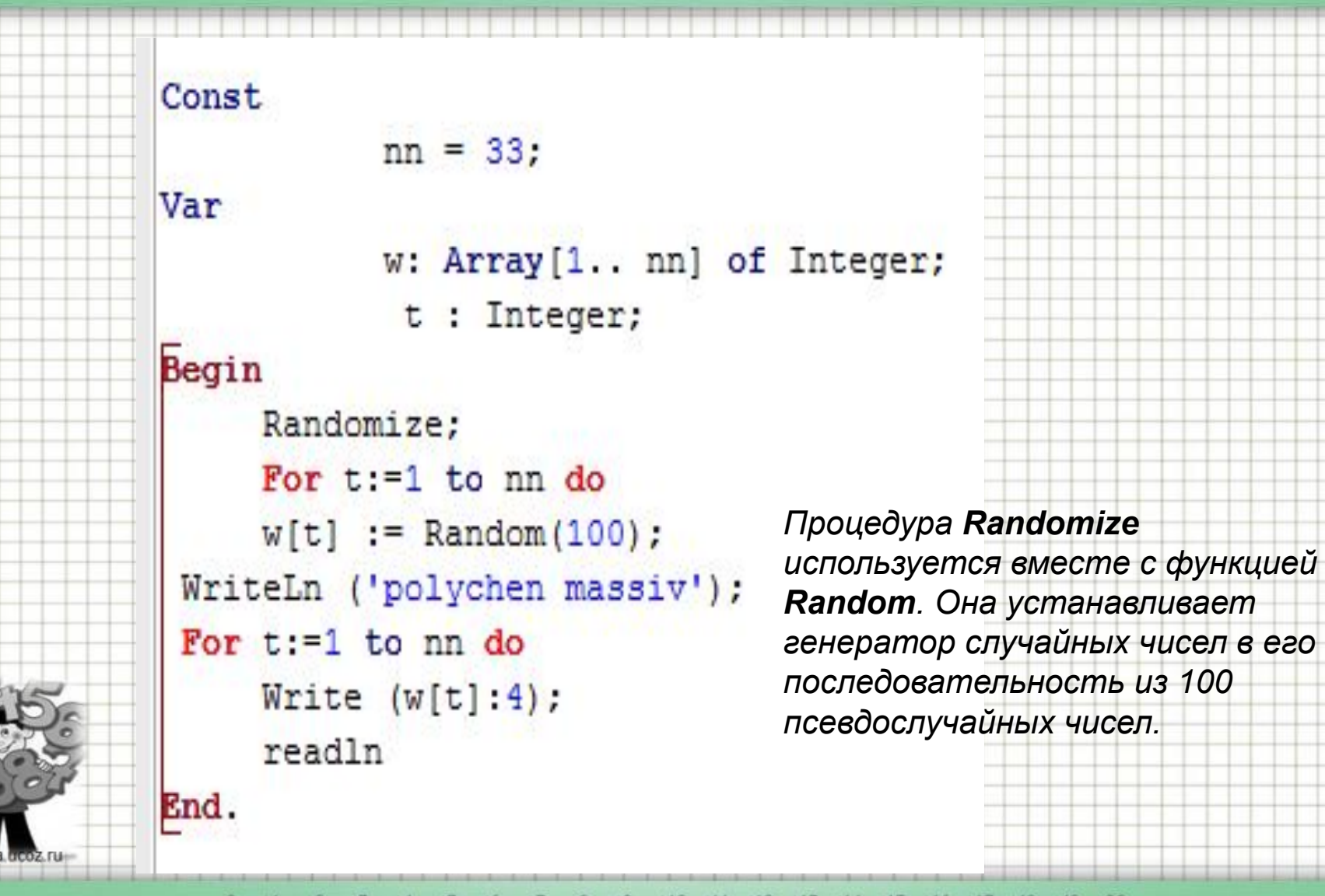

**Задача №2.** *Программа ввода массива случайным образом чисел в диапазоне [-5;12], с помощью функции Random:*

```
Var a : Array[1..12] Of Integer;
i : integer;
begin
Randomize; //процедура генерации случайных
чисел
for i := 1 to 12 do
begin
a[i] :=random(18)-5;//генерируем числа в
диапазоне -5..12
Write('a',I,'=',a[i]:2,' ');
end;
writeln();
end.
```
# **Задача 3. Определить, содержит ли массив A[1..20] случайных чисел число Х,**

### **введенное с клавиатуры.**

```
Var i, x: integer;
   A: array [1..20] of integer;c: string;
begin
Randomize:
Write ('Zadayte chislo X ');
readln(x);writeln:
c:='v massive net chisla x';
For i := 1 to 20 do
    begin
         a[i]:=random(10);writeln(A[i]);if a[i]=x then c:='v massive est chislo x';
    end.
writeln:
Writeln(G);readln;
end.
```
## **Пример №3.** *Найти количество учеников, которые написали контрольную на оценку выше 6.*

Const  $nn = 16$ ; Var w: Array[1.. nn] of Integer; k, t : Integer; **Begin** Randomize; For  $t := 1$  to nn do  $w[t] := Random(5);$ WriteLn ('Получен массив:'); For  $t := 1$  to nn do **Write (w[t]:4);**  $k := 0$ ; For  $i := 1$  to nn do If w[i]>6 Then  $k := k+1$ ; Writeln ('Хорошистов ', k:5); End.

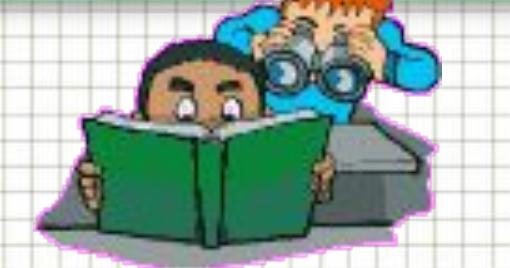

## **Пример №4.** *Найти количество учеников, которые написали контрольную на оценку выше 3( из 5).*

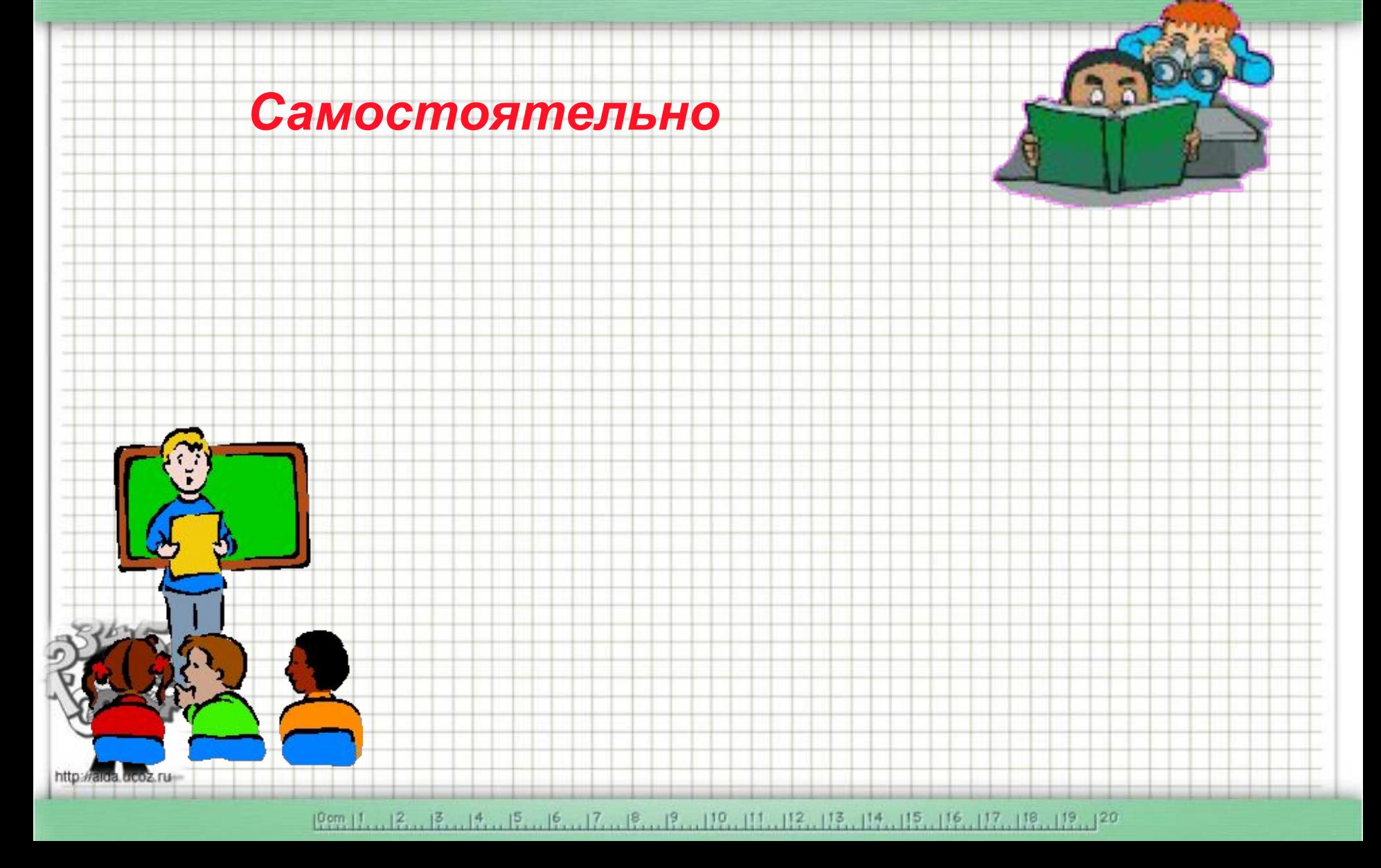

# **Задача 5. В массиве М[1:10] заменить отрицательные элементы нулями, если М[i] [-5,10]**Begin {заполняем таблицу} for  $i = 1$  to 10 do begin M[i]:=15\*random-5; writeln (M[i]); end; for  $i = 1$  to 10 do If M[i]<0 then  $M[i]:=0$ ; {печатаем таблицу} For  $i = 1$  to 10 do Writeln ('M[', I,']', M[i]); end.

# *Практическая работа «Решение задач на обработку массивов» 16 Апрель, 2018*

## **Пример №1.** *Найти сумму элементов массива h из 5 элементов целого типа, введенного с клавиатуры*.

```
Const nn = 5;
Var
h: Array[1..nn] of Integer;
sum, t : Integer;
Begin
WriteLn ('Введите 5 значений');
For t := 1 to nn do
Begin
 ReadLn (h[t]);
   sum := sum + h[t];
End;
WriteLn ('Sum =', sum :6);
End.
```
1999.11...12...13...14...19...19...17...18...17...19...119...114...112...114...115...115...115...117...118...120

# **Задача 2**: В заданном одномерном массиве, состоящем из n целых чисел, посчитать количество четных элементов.

```
Program kolvcchet;
Var a: \arctan\left[1..100\right] of integer;
    i, n, k: integer;
Begin
 Write ("n="); Readln (n);For i=1 to n do
  begin
    Write('a[',i,']='); readln (a[i]);
    if a<sup>[i]</sup> mod 2=0 then k:=k+1;
  end;Writeln('количество четных элементов: ', k);
end
```
**Задача 3**: *Составить программу, которая вычисляет среднюю за неделю температуру воздуха. Исходные данные должны вводиться во время работы программы*.

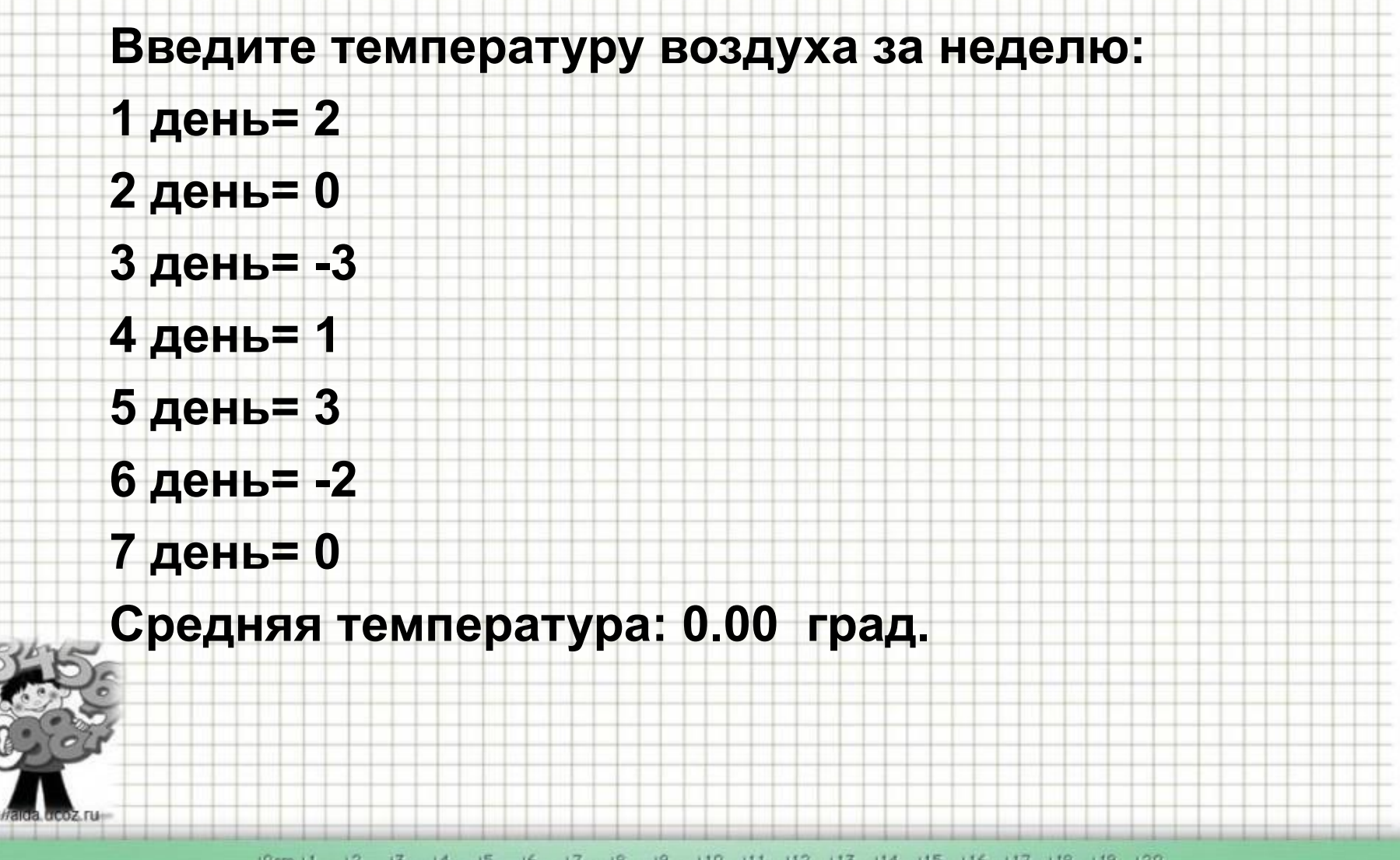

**Задача**: *Составить программу, которая вычисляет среднюю за неделю температуру воздуха. Исходные данные должны вводиться во время работы программы*.

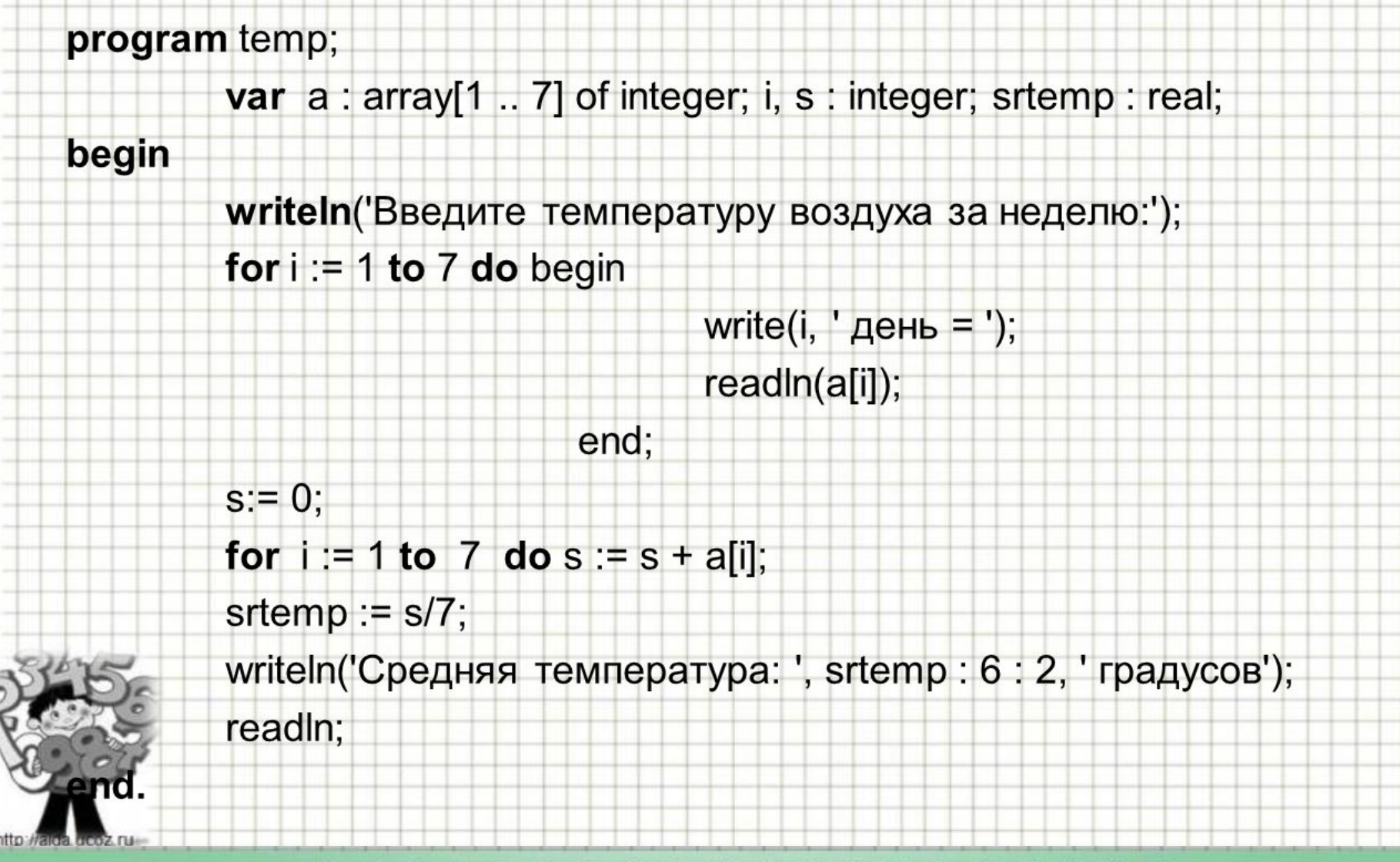

# Поиск минимального элемента

 $k := 1;$ for  $i := 1$  to n do begin if  $A[i]$  < min then min :=  $A[i]$ ;  $k:=i$ ;

end;

writeln (a[k]);

min :=  $a[1]$ ;

# Поиск максимального элемента

# $max := a[1];$

for  $i := 1$  to n do begin

if  $A[i] > max$  then min :=  $A[i]$ ;

end;

 $k:=i$ ;

 $k := 1$ ;

writeln (a[k]);

1999.11...12...13...14...19...19...17...18...17...19...119...114...112...114...115...115...115...117...118...120

# *Практическая работа «Решение задач на обработку массивов» 16 Апрель, 2018*

### **Задача №1.** *Найти среднее арифметическое массива.*

```
Program p1;
Const N=10;
Var
a:array [1..N] of integer;
\exists:integer; s:real;
begin
for i:=1 to N do a[i]:=random(100);
s := 0;for i := 1 to N do s := s + a[i];
s := s/N;
\text{writeln}(\text{ 's= ' }, s);
end.
```
Окно вывода

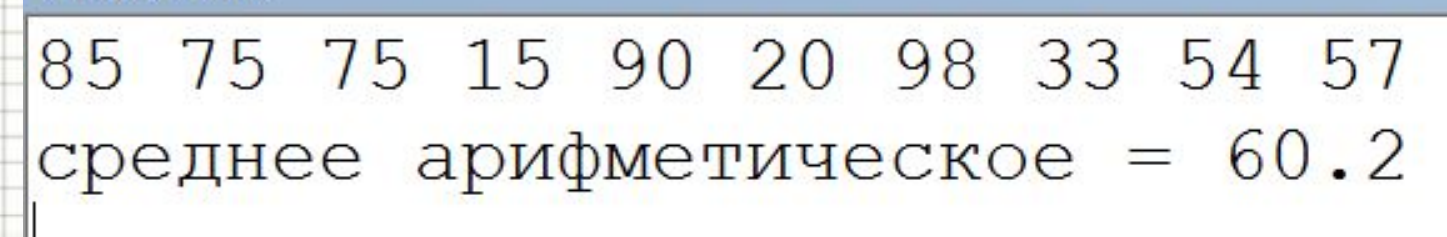

1999.11...12...13...14...19...19...17...18...17...19...119...114...112...114...115...115...115...117...118...120

**Задача 2. Составить программу для решения следующей задачи: Дан целочисленный массив A[n]. Создайте новый массив, выбросив из A[n] каждый второй элемент.**

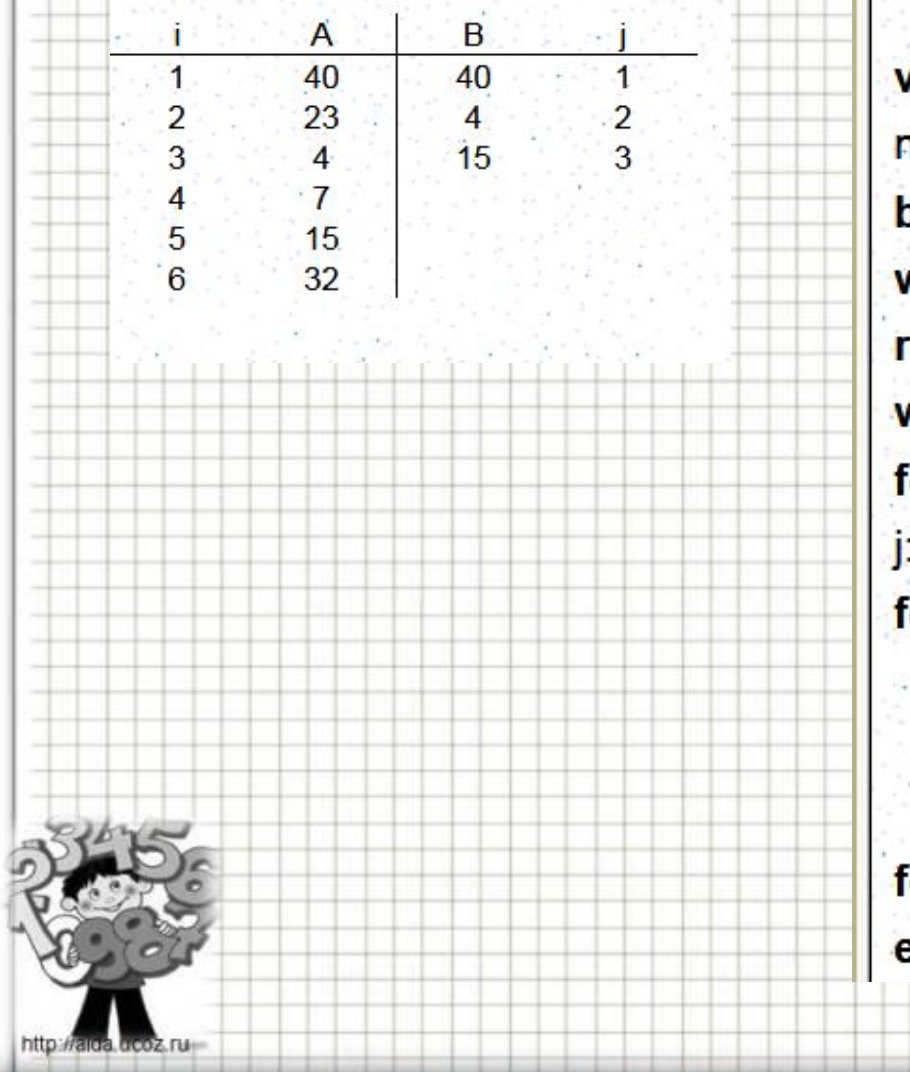

```
var A, B: array [1..1000] of integer;
n, i, j:integer;
begin
writeln('введите n');
readln(n);writeIn('введите массив');
for i = 1 to n do readln(A[i]);
\mathbf{r} = \mathbf{1}for i=1 to n do if i mod 2 < 0 then begin
                              B[j] := A[i];j = j + 1;
                              end;
for i:=1 to j-1 do writeln('B[',i,']=',B[i]);
end.
```
# Задача 3 Вычислить сумму ряда чисел  $S=2+4+6+...+50$

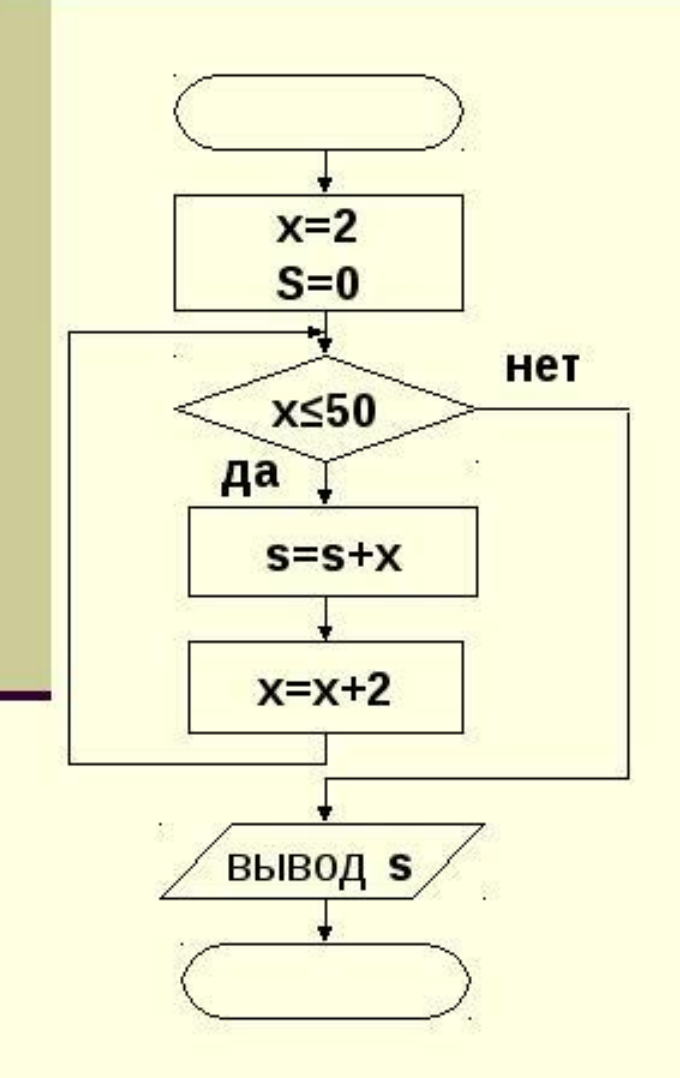

Program test; Var x, s : integer; **Begin**  $X = 2$ ;  $S:=0;$ While x<=50 do **Begin**  $S = S + X$ ;  $X = X + 2$ ; End; Writeln ('Cymma=', S); End.

**Задача 4. Самостоятельно: просуммировать только те элементы, значения которых кратно № вашего** 

**компьютера.** 

### **Алгоритм:**

- заполнить массив элементами;
- организовать цикл по суммированию элементов

массива;

- проверить в цикле условие кратности № вашего
- компьютера. Если условие выполняется, то добавить

значение элемента к сумме.

**Задача 5.1. Самостоятельно: найти среднее арифметическое только тех элементов, значения которые расположены в интервале от -15 до 20.** 

#### **Алгоритм:**

#### **- заполнить массив элементами;**

### **- организовать цикл по суммированию элементов**

### **массива;**

### **- условие в цикле: if (a[i]>-15) and (a[i]<20) then .**

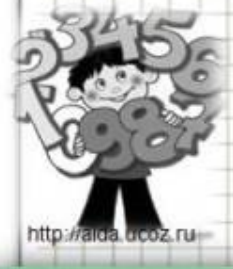

# **Задача 5.2. Самостоятельно: Дан целочисленный массив A[n]. Создайте новый массив, выбросив из A[n] каждый пятый элемент.**

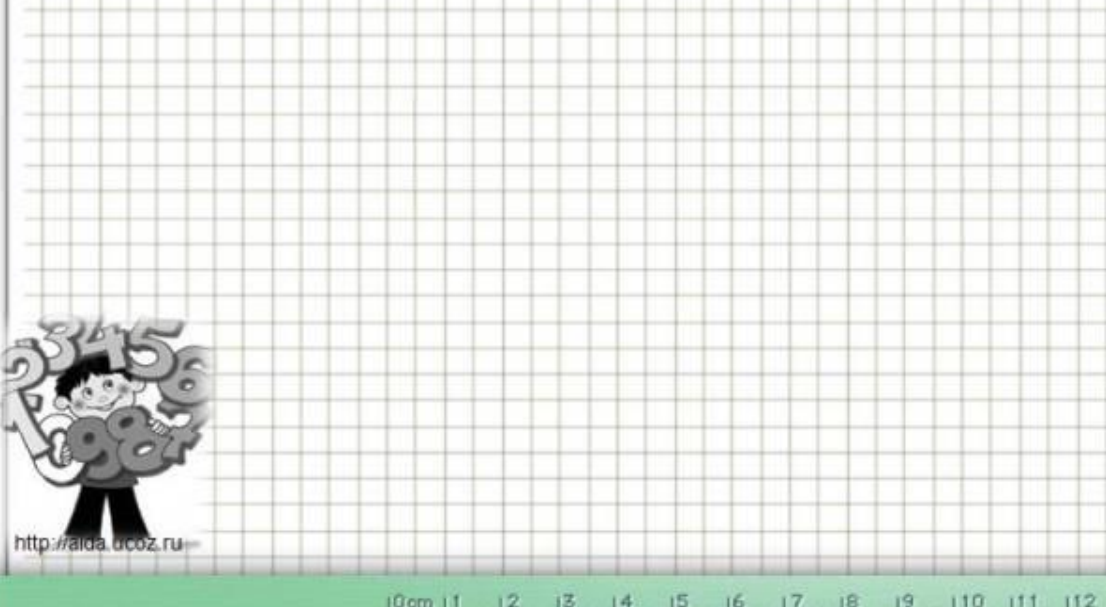

19cm 11. 2. 13. 14. 15. 16. 17. 18. 19. 110. 111. 112. 113. 114. 115. 116. 117. 118. 119. 120

**Задача 5.3. Самостоятельно: найти среднее арифметическое только тех элементов, значения которые расположены в интервале от 3 до 30.** 

#### **Алгоритм:**

#### **- заполнить массив элементами;**

### **- организовать цикл по суммированию элементов**

### **массива;**

### **- условие в цикле: if (a[i]>3) and (a[i]<30) then .**

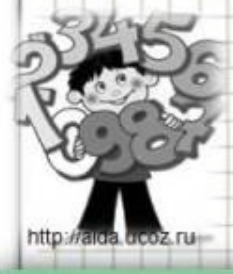